# **Case Study: 1 Scenario 1 Application Information**

Your company receives invoices in XML format from customers. Currently, the invoices are stored as files and processed by a desktop application. The application has several performance and security issues. The application is being migrated to a SQL Server-based solution. A schema named InvoiceSchema has been created for the invoices xml.

The data in the invoices is sometimes incomplete. The incomplete data must be stored and processed as-is. Users cannot filter the data provided through views.

You are designing a SQL Server database named DB1 that will be used to receive, process, and securely store the invoice data. A third-party Microsoft .NET Framework component will be purchased to perform tax calculations. The third-party tax component will be provided as a DLL file named Treytax.dll and a source code file named Amortize.cs. The component will expose a class named TreyResearch and a method named Amortize(). The files are located in c:\temp\.

The following graphic shows the planned tables:

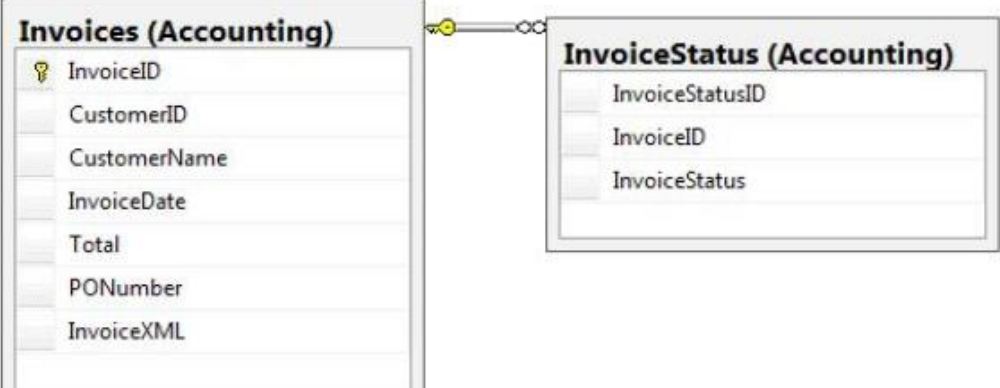

You have a sequence named Accounting.InvoiceID Seq.

You plan to create two certificates named CERT1 and CERT2. You will create CERT1 in master. You will create CERT2 in DB1.

You have a legacy application that requires the ability to generate dynamic T-SQL statements against DB1. A sample of the queries generated by the legacy application appears in Legacy.sql.

# **Application Requirements**

The planned database has the following requirements:

- All stored procedures must be signed.
- The original XML invoices must be stored in the database.
- An XML schema must be used to validate the invoice data.
- Dynamic T-SQL statements must be converted to stored procedures.
- Access to the .NET Framework tax components must be available to T-SQL objects.
- Columns must be defined by using data types that minimize the amount of space used

by each table.

- Invoices stored in the InvoiceStatus table must refer to an invoice by the same identifier used by the Invoice table.
- To protect against the theft of backup disks, invoice data must be protected by using the highest level of encryption.
- The solution must provide a table-valued function that provides users with the ability to filter invoices by customer.
- Indexes must be optimized periodically based on their fragmentation by using the minimum amount of administrative effort.

# **Usp\_InsertInvoices.sql**

```
01 CREATE PROCEDURE InsertInvoice @XML nvarchar(1000)
02 AS
03 DECLARE @XmlDocumentHandle INT;
04 DECLARE @XmlDocument nvarchar(1000);
05 SET @XmlDocument = @XML;
0.6
07 EXEC sp xml preparedocument @XmlDocumentHandle OUTPUT, @XmlDocument;
08
09 INSERT INTO DB1.Accounting.Invoices (
   InvoiceID,
10
11 InvoiceXML,
   CustomerID,
12
    CustomerName,
13
14
   InvoiceDate,
15
   Total,
16
    PONumber
17.118 SELECT (NEXT VALUE FOR Accounting. InvoiceID Seq),
19
    @XML, * FROM OPENXML (@XmlDocumentHandle, '/Invoice', 2)
     WITH (
20
21CustomerID nvarchar(11) 'Customer/@ID',
22CustomerName nvarchar(50) 'Customer/@Name',
23InvoiceDate date 'InvoiceDate',
24
     Total decimal (8, 2) 'Total',
25
      PONumber bigint 'PONumber'
26
    ):
27
28 EXEC sp xml removedocument @XmlDocumentHandle;
```
## **Invoices.xml**

All customer IDs are 11 digits. The first three digits of a customer ID represent the customer's country. The remaining eight digits are the customer's account number. The following is a sample of a customer invoice in XML format:

01 <?xml version="1.0"?> 02 <Invoice InvoiceDate="2012-02-20"> 03 <Customer ID="00156590099" Name="Litware" /> 04 <Total>125</Total>  $05$ <PONumber>1666</PONumber> 06 </Invoice>

#### **InvoicesByCustomer.sql**

```
01 (SELECT CustomerID,
02CustomerName,
03InvoiceID,
04InvoiceDate,
05
     Total,
06
    PONumber
07FROM Accounting. Invoices
08
    WHERE CustomerID=@CustID);
Legacy.sql
01 DECLARE @sqlstring AS nvarchar(1000);
02 DECLARE @CustomerID AS varchar(11), @Total AS decimal(8,2);
0.304 SET @sqlstring=N'SELECT CustomerID, InvoiceID, Total
05
   FROM Accounting. Invoices
06
     WHERE CustomerID=@CustomerID AND Total > @Total:';
07
08 EXEC sys.sp executesql
09@statement=@sqlstring,
10
     @params=N'@CustomerID AS varchar(11), @Total AS decimal(8,2)',
11
     @CustomerID=999, @Total=500;
CountryFromID.sql
01 CREATE FUNCTION CountryFromID (@CustomerID varchar(11)) RETURNS varchar(20)
02 AS
03 BEGIN
   DECLARE @Country varchar(20);
0405
   SET @CustomerID = LEFT (@CustomerID, 3);
06
    SELECT @Country = CASE @CustomerID
07WHEN '001'
08THEN 'United States'
09
      WHEN '002'
10
        THEN 'Spain'
11
      WHEN '003'
12
        THEN 'Japan'
13
      WHEN '004'
14
        THEN 'China'
      WHEN '005'
1.5
        THEN 'Brazil'
16
      ELSE 'Other'
17
18
    END:
    RETURN @CustomerID;
19
20 END;
```
**IndexManagement.sql**

```
01 DECLARE @IndexTable TABLE (
02 TableName varchar(100), IndexName varchar(100), Fragmentation int, RowNumber int
02\lambda:
04 DECLARE @TableName sysname, @IndexName sysname, @Fragmentation int,
    @RowNumber int, @sglcommand varchar(1000);
0.50.6
07 INSERT INTO @IndexTable (TableName, IndexName, Fragmentation, Rownumber)
    SELECT OBJECT NAME (i.Object id),
0809i.name AS IndexName,
10
      indexstats.avg fragmentation in percent,
      ROW NUMBER () OVER (ORDER BY i.name DESC) AS 'RowNumber'
11
12FROM sys.dm db index physical stats (DB ID(), NULL, NULL, NULL, 'DETAILED')
      AS indexstats INNER JOIN sys.indexes AS i
13
14
      ON i.OBJECT ID = indexstats. OBJECT ID AND i.index id = indexstats. index id;
15
16 DECLARE @counter int = 0;
17
18 WHILE @counter < (SELECT RowNumber FROM @indextable)
19
    BEGIN
      SET @counter = @counter + 1;
2021WITH t AS (
         SELECT TableName, IndexName, Fragmentation
2223FROM @IndexTable WHERE RowNumber = @counter
2425
      SELECT
26@TableName= TableName,
        @IndexName = IndexName.27
28
        @Fragmentation = Fragmentation
29FROM t;
30
31IF @Fragmentation <= 30
32BEGIN
          SET @sqlCommand =
33
            N'ALTER INDEX '+@indexName+N' ON '+@TableName+N' REORGANIZE';
34
35
          EXEC sp executesql @sqlCommand;
        END;
36
37
     ELSE
38
        BEGIN
          SET @sqlCommand=N'ALTER INDEX '+@indexName+N' ON '+@TableName+N' REBUILD';
3940EXEC sp executesql @sqlCommand;
        END:
41
42
      END:
```
#### **Question: 1**

You are testing disaster recovery procedures.

You attempt to restore DB1 to a different server and you receive the following error message: "Msg 33111.

Level 16, State 3, Line 1

Cannot find server certificate with thumbprint

,0xA694FBEA88C9354E5E2567C30A2A69E8FB4C44A9\

Msg 3013, Level 16, State 1, Line 1

RESTORE DATABASE is terminating abnormally."

You need to ensure that you can restore DB1 to a different server.

Which code segment should you execute?

- C A. RESTORE CERTIFICATE CERT2 FROM FILE='CERT2.CER' WITH PRIVATE KEY (FILE = 'CERT2.KEY', DECRYPTION BY PASSWORD='p@ssw0rd1');
- C B. CREATE CERTIFICATE CERT1 FROM FILE='CERT1.CER' WITH PRIVATE KEY (FILE = 'CERT1.KEY', DECRYPTION BY PASSWORD='p@ssw0rd1');
- C C. CREATE CERTIFICATE CERT2 ENCRYPTION BY PASSWORD='p@ssw0rd1' WITH SUBJECT = 'EncryptionCertificate';
- C D. CREATE CERTIFICATE CERT1 ENCRYPTION BY PASSWORD='p@ssw0rd1' WITH SUBJECT = 'EncryptionCertificate';
- A. Option A
- **B.** Option B
- C. Option C
- D. Option D

**Answer: B** 

# **Question: 2**

You need to create the InvoiceStatus table in DB1. How should you define the InvoiceID column in the CREATE TABLE statement?

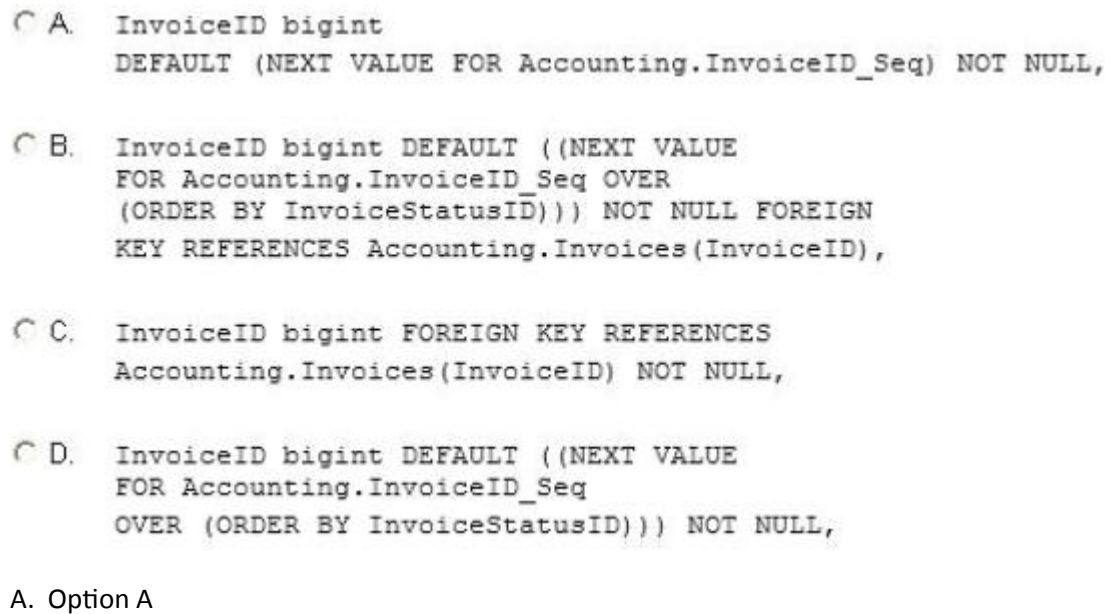

**B.** Option B

C. Option C D. Option D

**Answer: C** 

# **Question: 3**

Which data type should you use for CustomerID?

A. varchar(11) B. bigint C. nvarchar(11)  $D. char(11)$ 

**Answer: D** 

Explanation:

Invoices.xml All customer IDs are 11 digits. The first three digits of a customer ID represent the customer's country. The remaining eight digits are the customer's account number. int: -2^31 (-2,147,483,648) to 2^31-1 (2,147,483,647) (just 10 digits max) bigint: -2^63 (-9,223,372,036,854,775,808) to 2^63-1 (9,223,372,036,854,775,807) http://msdn.microsoft.com/en-us/library/ms176089.aspx http://msdn.microsoft.com/en-us/library/ms187745.aspx

# **Question: 4**

You need to modify InsertInvoice to comply with the application requirements. Which code segment should you execute?

CA OPEN CERT1;

ALTER PROCEDURE Accounting.usp InsertInvoice WITH ENCRYPTION; CLOSE CERT1;

C B. OPEN CERT2; ALTER PROCEDURE Accounting.usp InsertInvoice WITH ENCRYPTION; CLOSE CERT2;

C C. ADD SIGNATURE TO Accounting.usp\_InsertInvoice BY CERTIFICATE CERT1;

C D. ADD SIGNATURE TO Accounting.usp\_InsertInvoice BY CERTIFICATE CERT2;

- A. Option A
- **B.** Option B
- C. Option C
- D. Option D

**Answer: D** 

## **Question: 5**

You attempt to process an invoice by using usp\_InsertInvoice.sql and you receive the following error message: "Msg 515, Level 16, State 2, Procedure usp\_InsertInvoice, Line 10

Cannot insert the value NULL into column 'InvoiceDate', table 'DB1.Accounting.Invoices'; column does not allow nulls. INSERT fails."

You need to modify usp\_InsertInvoice.sql to resolve the error. How should you modify the INSERT statement?

A. InvoiceDate varchar(I00) 'InvoiceDate',

- B. InvoiceDate varchar(100) 'Customer/InvoiceDate', '
- C. InvoiceDate date '@InvoiceDate',
- D. InvoiceDate date 'Customer/@InvoiceDate',

**Answer: C** 

# **Question: 6**

You need to modify the function in CountryFromID.sql to ensure that the country name is returned instead of the country ID.

Which line of code should you modify in CountryFromID.sql?

A. 04

B. 05

- C. 06
- D. 19

**Answer: D** 

Explanation: http://msdn.microsoft.com/en-us/library/ms186755.aspx http://msdn.microsoft.com/en-us/library/ms191320.aspx

## **Question: 7**

You execute IndexManagement.sql and you receive the following error message:

"Msg 512, Level 16, State 1, Line 12

Subquery returned more than 1 value. This is not permitted when the subquery follows =,! =, <, <=  $, >, >$  = or when the subquery is used as an expression."

You need to ensure that IndexManagement.sql executes properly.

Which WHILE statement should you use at line 18?

A. WHILE SUM(@RowNumber) < (SELECT @counter FROM @indextable) B.WHILE @counter < (SELECT COUNT(RowNumber) FROM @indextable) C.WHILE COUNT(@RowNumber) < (SELECT @counter FROM @indextable) D.WHILE @counter < (SELECT SUM(RowNumber) FROM @indextabie)

**Answer: B** 

## **Question: 8**

You need to convert the functionality of Legacy.sql to use a stored procedure. Which code segment should the stored procedure contain?

C A. CREATE PROC usp\_InvoicesByCustomerAboveTotal( @sqlstring AS nvarchar(1000), @CustomerID AS char(11), @Total AS decimal(8,2)) A<sub>S</sub>  $\cdots$  $C$  B. CREATE PROC usp InvoicesByCustomerAboveTotal( @sqlstring AS nvarchar(1000)) AS . . . C C. CREATE PROC usp\_InvoicesByCustomerAboveTotal( @sqlstring AS nvarchar(1000), OUTPUT @CustomerID AS char(11), OUTPUT @Total AS decimal(8,2)) AS . . .  $CD.$ CREATE PROC usp InvoicesByCustomerAboveTotal ( @CustomerID AS char(11), @Total AS decimal(8,2)) AS  $\cdots$ A. Option A B. Option B C. Option C

D. Option D

**Answer: D** 

Explanation: http://msdn.microsoft.com/en-us/library/ms187926.aspx http://msdn.microsoft.com/en-us/library/ms190782.aspx http://msdn.microsoft.com/en-us/library/bb669091.aspx http://msdn.microsoft.com/en-us/library/windows/desktop/ms709342.aspx http://msdn.microsoft.com/en-us/library/ms188001.aspx

# **Question: 9**

You need to create a function that filters invoices by CustomerID. The SELECT statement for the function is contained in InvoicesByCustomer.sql. Which code segment should you use to complete the function?

- C A. CREATE FUNCTION Accounting.fnInvoicesByCustomertest (@CustID varchar(11)) RETURNS @TblInvoices TABLE (CustomerID bigint, CustomerName NVARCHAR(255), InvoiceID bigint, InvoiceDate date, Total decimal (8,2), PONumber bigint) **AS**
- C B. CREATE FUNCTION Accounting.fnInvoicesByCustomer (@CustID varchar(11)) RETURNS @tblInvoices TABLE (CustomerID bigint, CustomerName NVARCHAR(255), InvoiceID bigint, InvoiceDate date, Total decimal (8,2), PONumber bigint) AS INSERT INTO @tblInvoices
- $C_{\rm C}$ CREATE FUNCTION Accounting.fnInvoicesByCustomer (@CustID varchar(11)) RETURNS xml AS. RETURN
- C D. CREATE FUNCTION Accounting.fnInvoicesByCustomertest (@CustID varchar(11)) RETURNS @TblInvoices TABLE (CustomerID bigint, CustomerName NVARCHAR (255), InvoiceID bigint, InvoiceDate date, Total decimal (8,2), PONumber bigint) A<sub>S</sub>
- A. Option A
- **B.** Option B
- C. Option C
- D. Option D

**Answer: A** 

#### **Question: 10**

**DRAG DROP** 

You need to build a stored procedure that amortizes the invoice amount. Which code segment should you use to create the stored procedure? To answer, move the appropriate code segments from the list of code segments to the answer area and arrange them in the correct order.

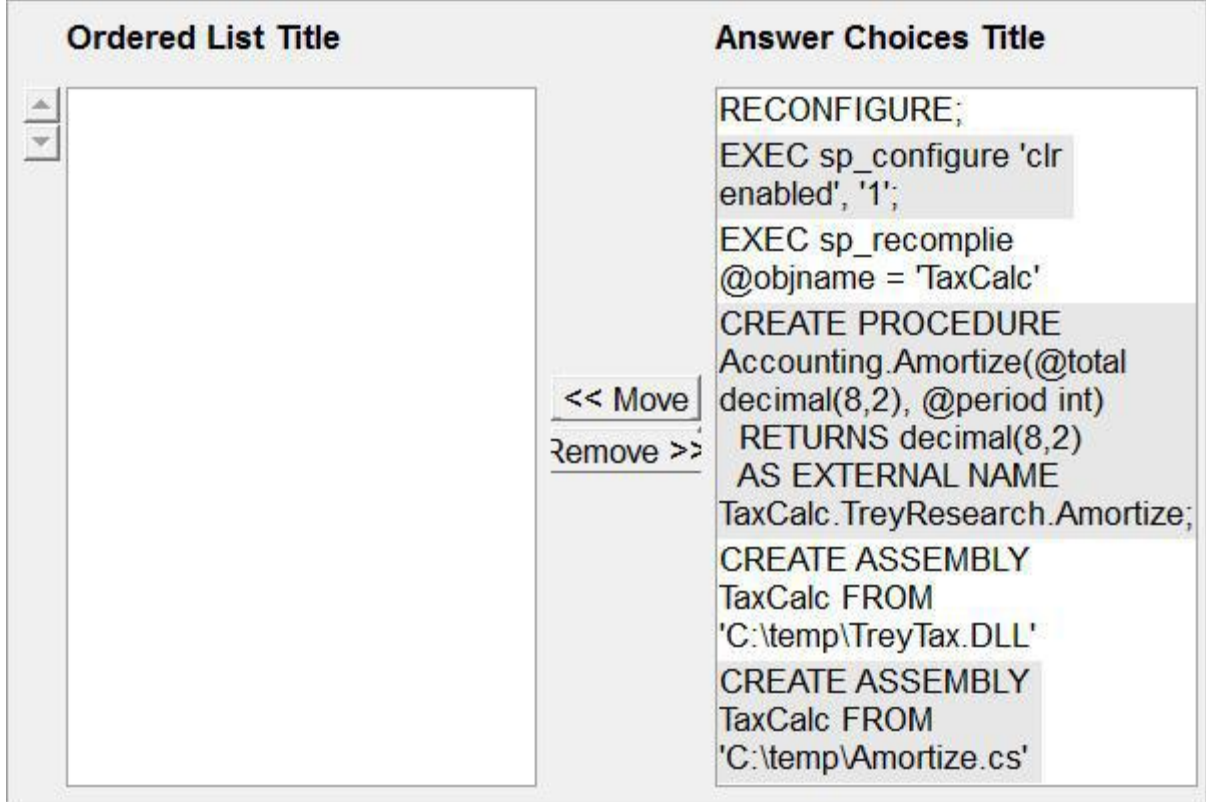

**Answer:** 

EXEC sp\_configure 'clr enabled', '1'; **RECONFIGURE; CREATE ASSEMBLY TaxCalc FROM** 'C:\temp\TreyTax.DLL' **CREATE PROCEDURE** Accounting Amortize(@total decimal(8,2), @period int) RETURNS decimal(8,2) **AS EXTERNAL NAME** TaxCalc.TreyResearch.Amortize;

Explanation:

http://msdn.microsoft.com/en-us/library/ms131089.aspx http://msdn.microsoft.com/en-us/library/ms131048.aspx http://msdn.microsoft.com/en-us/library/ms187926.aspx